# Løsningshint til **Ukeoppgaver nr 13 INF2310, våren 2014.**

### *Oppgave 1 = Problem 6.5 i læreboka*

Angi fargen både som (R,G,B) og (H,S,I), eventuelt også (H,S,L) og (H,S,V). Midt på x-aksen i bildet har vi i følge figuren i oppgaven  $\frac{1}{2}R + G + \frac{1}{2}B = \frac{1}{2}(R + G + B) + \frac{1}{2}G$ . Altså 50% grå pluss 50% grønn.

Setter vi dette opp som fargede kvadrater som skal summeres, ser vi at dette blir en ren grønnfarge som er lysere på grunn av innslaget av grått!

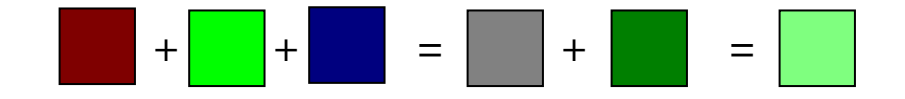

Mens mettet grønn, G =  $(0,255,0)_{RGB}$  =  $(85,255,85)_{HSI}$  =  $(85,255,128)_{HSL}$  =  $(85,255,255)_{HSV}$ , så har kvadratet til høyre ovenfor RGB-komponenter (127,255,127), HSI= (85,64,170), HSL-komponenter (85,255,191) og HSV = (85,128,255).

## *Oppgave 2 = Problem 6.6 i læreboka*

Fargene i figuren har maksimum intensitet og metning, og gråtonen ligger midt mellom svart og hvit. Da får vi følgende tabell for RGB-komponentene, og hvordan de forskjellige delene av bildet ville ta seg ut på en monokrom monitor (R, G eller B):

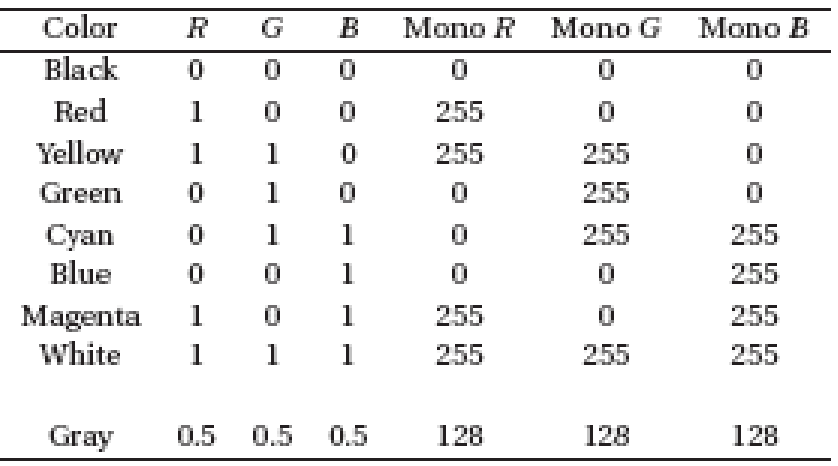

## *Oppgave 3 = Problem 6.7 i læreboka*

Det er 256 mulige verdier i hver av de tre 8 bits kanalene. For at at piksel skal være en ren gråtone, må de tre RGB-komponentene være like. Det er altså bare 256 gråtoner i bildet. Hadde vi brukt f.eks.  $5 + 5 + 6 = 16$  bit, ville vi hatt 32 mulige gråtoner, ikke 64 gråtoner.

#### *Oppgave 5: Fargebilder og fargerom*

Et 8-bits gråtonebilde (med G=256 gråtoner) vises fram med en RGB- pseudofargetabell der R, G og B-komponenten er som vist i figuren.

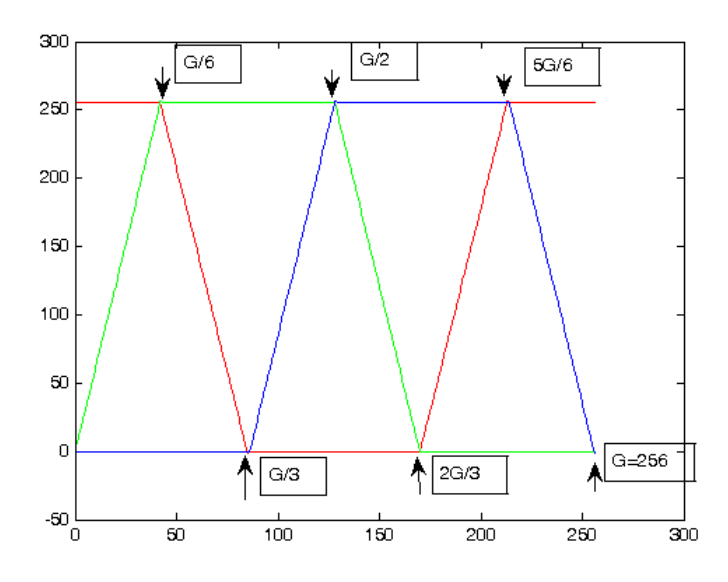

- **a)** Hvilken farge vil piksler med gråtoneverdi G/6 vises som? *G/6 har maksverdi for både rødt og grønt og blir derfor gult.*
- **b)** Hvilken farge vil piksler med gråtoneverdi 2G/3 vises som? *2G/3 har maks blå,og rødt og grønt lik null, dvs. blå.*
- **c)** Kan du kort beskrive hvordan fargene vil endre seg når gråtonene går fra 0 til 255, dvs. hvordan fargetabellen ser ut ? *Den vil være som en fargesirkel, gå fra rødt, gult, grønt, cyan, blå, magenta, og til rødt igjen.*
- **d)** Hvis du tegner en RGB-kube, hvilke deler av RGB-kuben vil fargetabellen dekke? Illustrer med en figur! *Den vil gå langs seks av ytterkantene som vist på figuren til høyre.*
- **e)** Litt "matte-snadder":

Hvis vi løper langs alle kantene i RGBkuben fra svart, gjennom blå, cyan, grønn, gul, hvit, magenta til rød, altså uten å krysse vårt eget spor, og skriver opp RGB-verdiene til hjørnene, får vi sekvensen {000, 001, 011, 010, 110, 111, 101, 100}. Hva er dette?

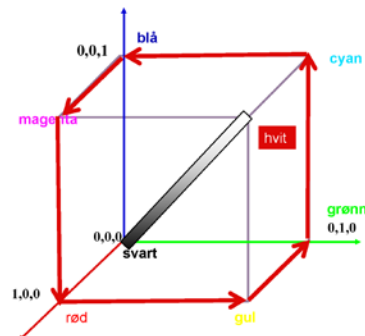

*Dette er en 3-biters Gray-kode – se første kompresjons-forelesning! Generelt er det slik at en b-biters Gray-kode svarer til en slik "Hamilton-syklus" på en b-dimensjonal hyperkube.*

#### *Oppgave 6: Fargetabell med lineær intensitet?*

Anta at indeks (*i*) i en RGB pseudofragetabell løper fra 0 til 255, og at fargekomponentene endrer seg som vist i figuren i Oppgave 5.

a) Hvis vi nå konverterer fra RGB til HSI, hvordan vil da I , H og S endre seg når indeksen, *i*, går fra 0 til 255?

Svar: Du vil se at *fargen* – representert ved H – endres lineært, at alle fargene er mettet, mens intensiten varierer som en sagtakk-funksjon mellom 1/3 (eller 85) og 2/3 (eller 170). Tre av de seks hjørnene i RGB-kuben som vi er innom (rød, grønn, blå) har intensitet 1/3, mens de tre andre (gul, cyan og magenta) har intensitet 170. Se figur foil 26 og tabell foil 29.

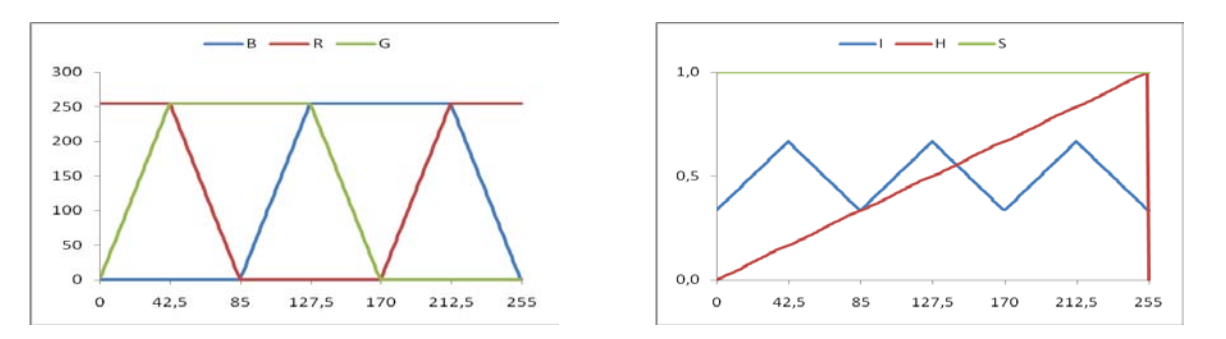

- b) Les artikkelen J. McNames, "An effective color scale for simultaneous color and gray-scale publications", fra 2006, og bruk matlab-koden fra<http://bsp.pdx.edu/> (under "Software") til å eksperimentere med fargetabeller som starter med RGB=(0,0,0) og ender med RGB=(1,1,1), og som spiralerer *np* ganger rundt diagonalen i RGB-kuben. Bruk gjerne andre verdier enn "default"  $np=2$  (for eksempel np=1). (Fargetabellen i Oppgave 5 svarer til fargetabell nr. 8 i McNames)
- *c)* Bruk matlab-koden til McNames og produser en fil med RGB-verdier for et gitt valg av *np*. Implementer konverteringen fra RGB til HSI, og vis hvordan RGB og HSI varierer når indeksen *i* går fra 0 til 255 i fargetabellen.

*Poenget med denne fargetabellen er at luminansen øker lineært fra 0 til 1, uansett verdien på np, slik at hvis du bruker denne typen fargetabeller med lineær intensitet til å gi pseudo-farger til gråtonebilder (eller til andre data), og disse fargebildene deretter blir gjengitt i gråtoner, så er gråtoneverdien bevart. Du vil se av artikkelen til McNames at det finnes flere pseudofargetabeller som er nesten lineære i intensitet, men at de mest brukte fargetabellene faktisk ikke er det, som for eksempel tabellen i Oppgave 5.* 

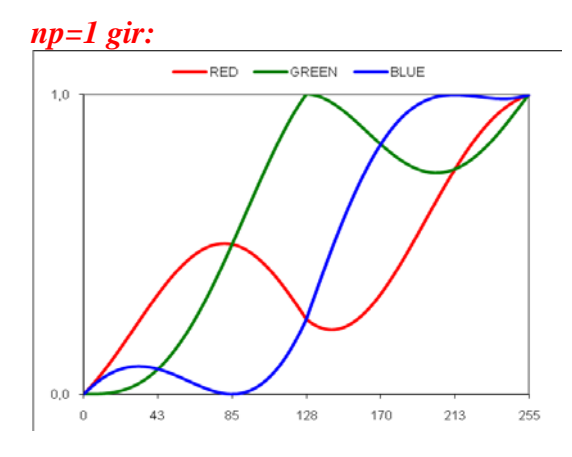

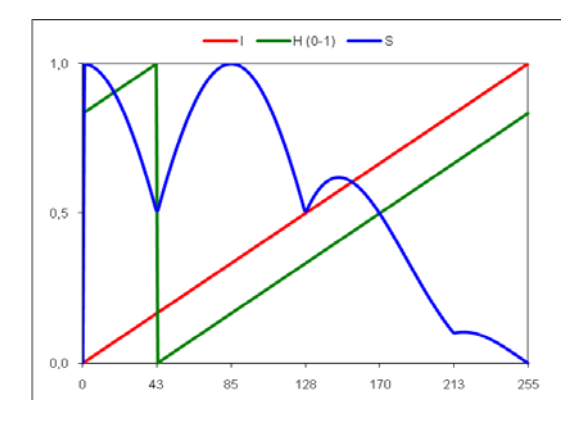

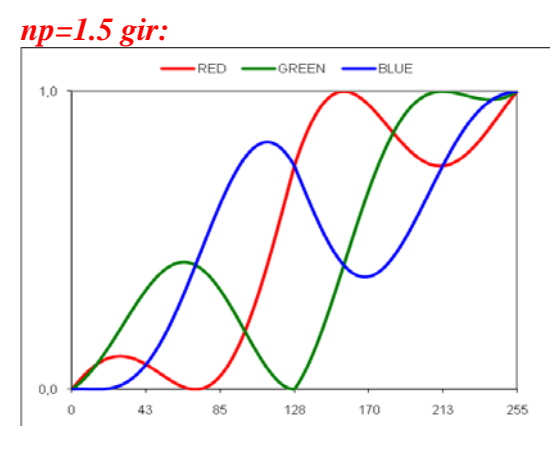

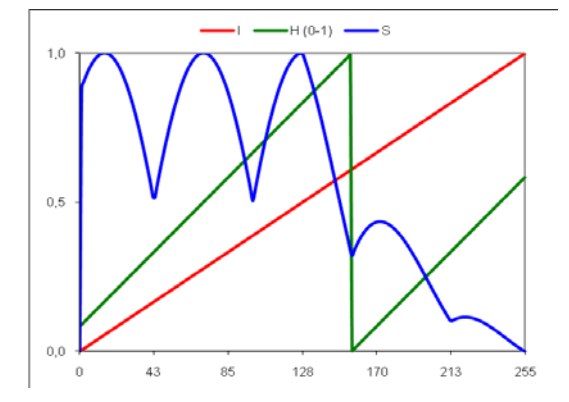

*np=2 gir:*

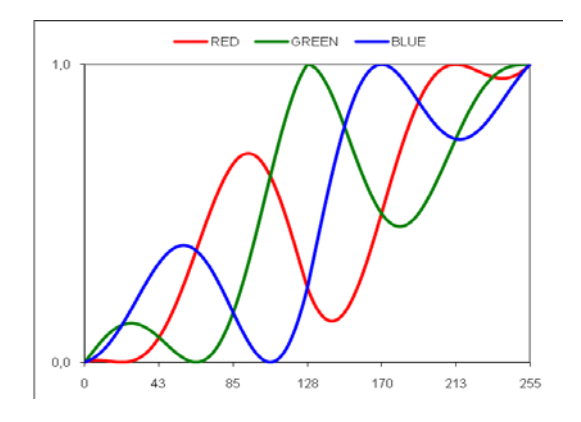

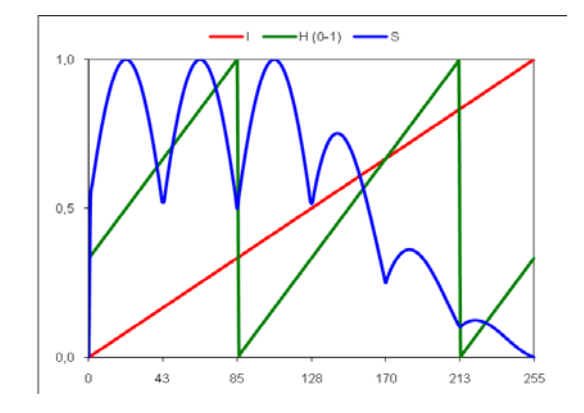